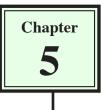

## **Anchor Points and Hotspots**

Some other types of links that are used within web sites are Anchor Points and Hotspots. Anchor Points are links within a page that allow the user to move to sections of the page that are not visible on the screen. Hotspots allow you to assign areas of the page that can be set to a link.

## Links Within a Page

There are times when you may have a long page of text and/or images that won't fit on the screen. You can provide links within the page so that the user can quickly skip from section to section. This is achieved by setting ANCHOR points then setting links to those points.

A page with two screens of text has been prepared for you. It needs ANCHOR POINTS inserted. If you do not have access to the DWcs3 SUPPORT FILES find or create a page with about two screens of text.

## A Loading the Prepared Page

1 Load DreamWeaver cs3, or close the current pages, saving any changes.

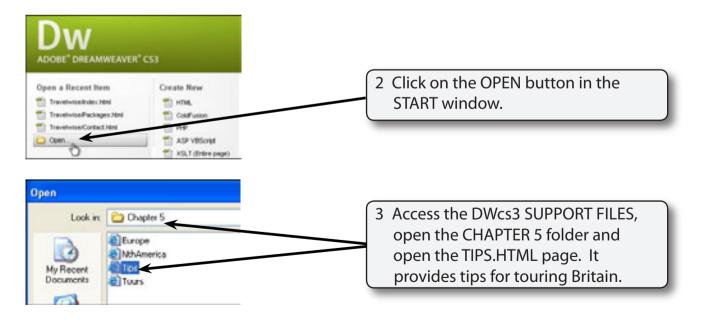

4 Use SAVE AS from the FILE menu to save the page in the TRAVELWISE folder under the same name (TIPS.HTML). Select NO if an UPDATE LINKS message appears.

### **B** Setting the Anchor Points

Users need to be able to jump from one section of the page to another. Anchor points need to be placed at significant points to allow this to occur. You need to think carefully where you place these anchors, remembering that not all internet users have the same sized monitors. Spaces can be added to the document to make the sections more clearly defined.

| Adobe Dreamweaver CS3 - [C:Vocuments and Setting/Widministrator/Wy Documents/Ibv/Tipe.html]                                                                                                    | E (# 81                                                                                                    |
|----------------------------------------------------------------------------------------------------|----------------------------------------------------------------------------------------------------|
| The fit was basit Rody Tet Conside See Widow Hit<br>The fit was basit Rody Tet Conside Service Frontien<br>Too the Set Service Set Service From Sector Service Set Service Set Service Set Service Set Sector Set Sector Set Sector Set Sector Set Sector Set Sector Set Sector Set Sector Set Sector Set Sector Set Set Sector Set Sector Set Sector Set Sector Set Sector Set Set Sector Set Set Sector Set Set Sector Set Set Sector Set Set Sector Set Set Sector Set Sector Set Set Sector Set Set Sector Set Set Sector Set Sector Set Sector Set Set Sector Set Set Sector Set Set Sector Set Set Sector Set Set Sector Set Set Sector Set Set Sector Set Sector Set Set Sector Set Set Sector Set Sector Set Set Sector Set Set Sector Set Set Sector Set Set Sector Set Set Sector Set Set Sector Set Sector Set Sector Set Sector Set Set Sector Set Set Sector Set Set Sector Set Set Sector Set Sector Set Sector Set Sector Set Sector Set Sector Set Sector Set Sector Set Set Sector Set Sector Set Sector Set Sector Set Sector Set Sector Set Sector Set Sector Set Sector Set Sector Set Set Sector Set Sector Set Sector Set Set Sector Set Set Sector Set Set Sector Set Set Sector Set Set Sector Set Set Sector Set Sector Set Set Sector Set Set Set Set Sector Set Set Set Set Sector Set Set Set Set Sector Set Set Sector Set Set Sector Set Set Set Set Sector Set Set Set Sector Set Set Set Set Set Set Sector Set Set Set Set Set Set Set Set Set Set | 1 Check that the cursor is at the<br>beginning of the first line 'Tips for<br>Touring Britain' then click on the<br>NAMED ANCHOR button in the<br>COMMON panel of the INSERT BAR. |
| Named Anchor                                                                                                    | 2 In the NAMED ANCHOR dialogue<br>box call the anchor TOP to allow a<br>link to be set back to the top of the<br>page and select OK.                                              |
|                                                                                                    |                                                                                                    |

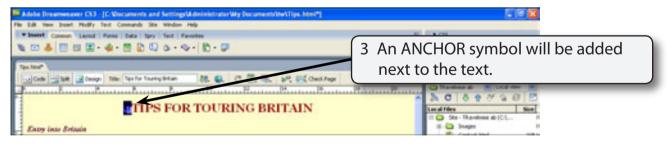

NOTE: The anchor symbol will not be displayed in the browser and it can be turned off using VIEW menu - VISUAL AIDS - INVISIBLE ELEMENTS. However, it is probably better to know where you have set anchor points.

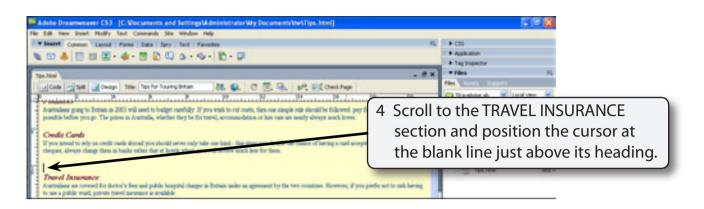

5 Press the <enter> or <return> key 10 times to add 10 blank lines. This will significantly separate screen 1 from screen 2.

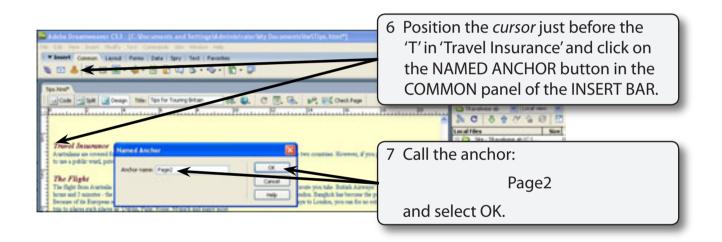

#### **NOTE:** The ANCHOR NAME must be one word.

## C Setting the Anchor Links

Links can now be provided to the anchor points.

| Adde Drawweerer (S) [C.Vocuments and Sectory M.delekin dat Wy Document be/Tips. And [<br>File 5.8 New Sect Fieldy Set Common See Window Hep      Finerer Common Value 1 Farm (Set Sey) Set (Filewitz      W (C) 4 [C] (C) 4 - (C) 4 - (C) 4 - (C) 4 - (C) 4 - (C) 4                                                                                                    |       | + CS<br>+ Application<br>+ Tag Inspector |                                                            |
|----------------------------------------------------------------------------------------------------|-------|------------------------------------------|------------------------------------------------------------|
| Type New?     Conder Sett Owney: Table Type for fourney listen & C S S S S S S S S S S S S S S S S S S S S S S S S S S S S S S S S S S S S S S S S S S S S S S S S S S S S S S S S S S S S S S S S S S S S S S S S S S S S S S S S S S S S S S S S S S S S S S S S S S S S S S S S S S S SSSSSSSSSSSSSSSSSSSSSSSSSSSSSSSSSSSSSSSSSSSSSSSSSSSSSSSSSSSSSSSSSSSSSSSSSSSSSSSSSSSSSSSSSSSSSSSSSSSSSSSSSSSSSSSSSSSSSSSSSS                                                                                                    | CARDS | 5 paragraph a                            | ase of the CREDIT<br>nd position the<br>ank line after it. |
| They we also at the set of a real number of the set of the set of |       | Padages Ited                             | 43)<br>43)                                                 |

| Added Deservesives CS3 = [C:Viocurrents and Sensing/Administratives/May Docurrent/Inv/Tips.html*] The Dill New Josef Holdy Test Common Sensing/Administratives/May Docurrent/Inv/Tips.html*] The Dill New Josef Holdy Test (Deserve Sensing)  The Dill New Josef (Common Viamit (Deserve) Date (Dev (Dev (Dev (Dev (Dev (Dev (Dev (De                                                                                                    | ii, ⇒ CB<br>> Appleten<br>→ Tag bapetter<br>→ Titks II,                                                                                                    |
|----------------------------------------------------------------------------------------------------|----------------------------------------------------------------------------------------------------|
| Condi Cards      Condi cards design rest and there and the entrol to be that. The provide the there of the entrol to be the design and the there are the state of the entrol to be the entrol to be the state of the entrol to be the entrol to be the entrol to | H D Stor- Therefore al: (2) F<br>H D Stor- Therefore al: (2) F<br>H D Store H D Store H D Sto |
| deepen, skreye skepe they and rather that at both when you will make much has fire them.                                                                                                    | 3 Highlight the words and in the<br>PROPERTIES INSPECTOR set the LINK<br>box to: #Page2                                                                                                    |
| Properties      Formed Paragraph      Spin Nore      COS      B      C      B      C      B      C      B      C      C     | 2 Co                                                                                                    |

| Adobe Desamweaver CS3 - [C:Viscuments and Setting/Midministrator/My Documents/Ite/Tips.html*]     The Edit Tew Start, Hully: Text Comards Ste Window Help                                                                                                    |                                                                                                    |
|----------------------------------------------------------------------------------------------------|----------------------------------------------------------------------------------------------------|
| Tourier Connexe Land Former Date Story See Story See See See See See See See See See Se                                                                                                    | 4 Scroll to the bottom of the article<br>and position the <i>cursor</i> on the blank<br>line after the last article 'How to Hire<br>a Car' and enter the word: Top |
| You reasolity not a rear when you get to listen or strong out of London, you can aroug to relate the rear is Alastedia before you kees. Then any long head and the listen of the rear of a finance of the rear of the rear of | as to get out of London. De t                                                                                                    |
| Properties      Format Prespipit      State     State     Sta     |                                                                                                    |

# 5

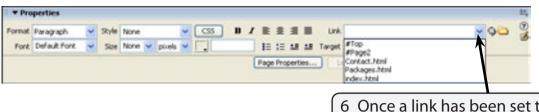

6 Once a link has been set the LINK arrows at the right of the LINK box in the PROPERTIES INSPECTOR allow you to select from any previous links rather than re-entering the link name.

#### NOTE: Link names are case sensitive. So 'Top' is considered different to 'top'. Be careful to set the link to exactly the same as its anchor point.

## D Testing the Anchor Links

1 Save the page and preview it in a browser.

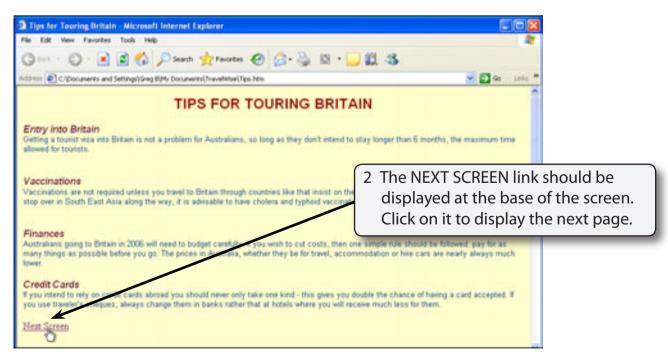